## **Andrews University [Digital Commons @ Andrews University](http://digitalcommons.andrews.edu?utm_source=digitalcommons.andrews.edu%2Fstudent-works%2F1&utm_medium=PDF&utm_campaign=PDFCoverPages)**

[Posters, Presentations, and Papers](http://digitalcommons.andrews.edu/student-works?utm_source=digitalcommons.andrews.edu%2Fstudent-works%2F1&utm_medium=PDF&utm_campaign=PDFCoverPages) **Victor** Contract Contract Contract Contract Contract Contract Contract Contract Contract Contract Contract Contract Contract Contract Contract Contract Contract Contract Contract Contrac

3-2015

# The Possible Effects of Deleterious Rhizobacterial Combinations on the Growth of the Weed Velvetleaf

Athena Smith *Andrews University*

Robert Zdor Ph. D. *Andrews University*

Follow this and additional works at: [http://digitalcommons.andrews.edu/student-works](http://digitalcommons.andrews.edu/student-works?utm_source=digitalcommons.andrews.edu%2Fstudent-works%2F1&utm_medium=PDF&utm_campaign=PDFCoverPages) Part of the [Biology Commons](http://network.bepress.com/hgg/discipline/41?utm_source=digitalcommons.andrews.edu%2Fstudent-works%2F1&utm_medium=PDF&utm_campaign=PDFCoverPages)

#### Recommended Citation

Smith, Athena and Zdor, Robert Ph. D., "The Possible Effects of Deleterious Rhizobacterial Combinations on the Growth of the Weed Velvetleaf" (2015). *Posters, Presentations, and Papers.* Paper 1.

This Poster is brought to you for free and open access by the Undergraduate Research at Digital Commons @ Andrews University. It has been accepted for inclusion in Posters, Presentations, and Papers by an authorized administrator of Digital Commons @ Andrews University. For more information, please contact [repository@andrews.edu.](mailto:repository@andrews.edu)

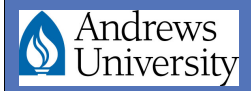

#### The Possible Effects of Deleterious Rhizobacterial Combinations on the Growth of the Weed Velvetleaf"

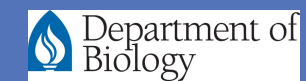

Athena Smith & Robert Zdor

**Andrews University** 

#### **Abstract0**

The use of biological agents in the control of the invasive weed velvetleaf *Abutilon theophrasti* is attractive due to this weeds development of herbicide resistance. One option is the utilization of deleterious rhizobacteria with amendments to optimize their effectiveness. Indole acetic acid (IAA)-producing *Rhizobium rubi* AT3-4RS/6 (RS) and cyanogenic *Pseudomonas* putida ATH2-1RI/9 (RI) were used to inoculate soil with and without amino acid amendments. RS & tryptophan (a precursor of IAA synthesis) caused the least velvetleaf shoot growth. All roots were colonized by rhizobacteria, on average, 1.40E+10 CFU/gram of dry root.

#### **Introduction**

The weed velvetleaf *Abutilon theophrasti* has an allelopathic effect and competitive nature that has greatly reduced crop production (Viktor et al, 2011). Herbicide resistance of velvetleaf has brought further concern on how to control this weed (Yuan et al, 2007). Deleterious rhizobacteria has been found to colonize the roots of weed seedlings and decrease weed growth (Kremer & Kennedy, 1996). Such impacts can lead to using rhizobacteria as a biological control agent for weeds such as velvetleaf (Li & Kremer, 2006).

Tryptophan with deleterious rhizobacteria increases phytotoxic activity on weed seedlings (Sarwar & Kremer, 1994), which suggests that applying amendments to deleterious bacteria can increase weed control efficiency.

The purpose of this study was to determine which combination of deleterious bacteria, indole acetic acid (IAA)-producing *Rhizobium rubi* AT3-4RS/6 (RS) & cyanogenic *Pseudomonas* putida ATH2-1RI/9 (RI), and amino acid amendments, tryptophan and glycine, had the greatest impact on velvetleaf.

The null hypothesis was that different combinations of deleterious rhizobacteria and amendments will not effect velvetleaf growth.

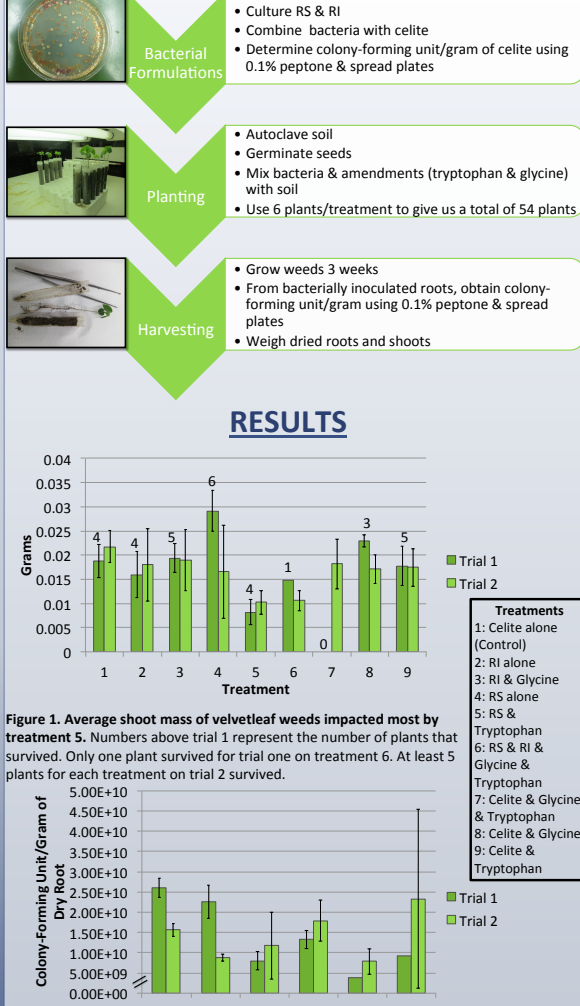

### **METHODS**

**RESULTS LITERATURE CITED** hypothesis.

- **Treatments0** L: Celite alone
	- 3: RI & Glycine

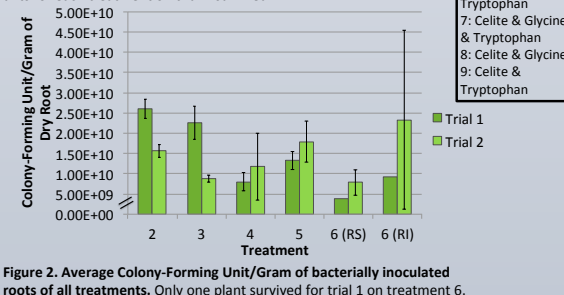

#### **CONCLUSIONS0**

Deleterious bacteria were able to successfully colonize the velvetleaf roots with an average of 1.40E+10 CFU/gram of dry root. Both trials indicate that RS with tryptophan had the greatest impact on reducing velvetleaf shoot growth. These preliminary results suggest that we will reject the null

Future works can be applied to understand if the amount of colonization does matter. Questions that can be addressed are would an increase in colonization decrease velvetleaf growth more? Is there a specific amount of colonization that has the greatest impact on velvetleaf growth? Future works can also include another treatment of RS and RI without any amendments. This would investigate a question such as does velvetleaf growth decrease more by having deleterious bacteria RS & RI together without any amendments?

- Kremer, R. J., & Kennedy A. C. (1996). Rhizobacteria as Biocontrol Agents of Weeds. Weed Technology, 10(3), 601-609.
- Li, J., & Kremer, R. J. (2006). Growth response of weed and crop seedlings to deleterious rhizobacteria. *Biological Control, 39*(1), 58-65
- Nagy, V., Nadasy, E., & Lehoczky, E. (2011). A Study of the Competitive Ability of Velvetleaf (Abutilon Theophrasti Medic.) In a Field Experiment in Parsley. *Herbologia, 12*(3), 115-127.
- Sarwar, M., & Kremer, R. J., (1995). Enhanced Suppression of Plant Growth Through Production of L-Tryptophan-Derived Compounds by Deleterious Rhizobacteria. *Plant and Soil*, 172(2), 261-269.
- Yuan, J. S., Tranel, P. J., & Stewart Jr, C. N. (2007). Non-target-site herbicide resistance: a family business. Trends in Plant Science, *(12(1), 6-13.*

#### **ACKNOWLEDGEMENTS**

This research was supported by the Undergraduate Research Scholar Award.

△ユム☆  $3711$